# Heutiges Thema

Hintergrund und Grundlagen...

- Teil 1: Programmierung mit Monaden
	- Zusammenhang Monaden und Ein-/Ausgabe in Haskell
- Teil 2: Ausdrücke, Auswertung von Ausdrücken, Auswertungsstrategien Schlagwörter: applicative und normal order evaluation, eager und lazy evaluation, ...
- Teil 3:  $\lambda$ -Kalkül
	- ...formale Fundierung nahezu aller funktionalen Programmiersprachen

# Teil 1: Programmierung mit Monaden

...insbesondere

• Zusammenhang Monaden und Ein-/Ausgabe in Haskell

# Ein-/Ausgabe in Haskell und Monaden

Ein-/Ausgabe in Haskell...

• realisiert als Spezialfall eines allgemeineren Konzepts, des Konzepts der Monade.

Deshalb: Exkurs über Haskells Monadenkonzept

### Monaden und Monadischer Program mierstil (1)

Monaden...

• erlauben die Reihenfolge, in der Operationen ausgeführt werden, explizit festzulegen.

Beispiel:

- a-b -- Keine Festlegung der Auswertungsreihenfolge; -- kritisch, falls z.B. Ein-/Ausgabe involviert ist.
- do <sup>a</sup> <- getInt -- Reihenfolge explizit festgelegt  $b \leftarrow getInt$ return (a-b)

# Monaden (1)

...sind *Konstruktorklassen*, Familien von Typen m a über einem polymorphen Typkonstruktor <sup>m</sup> mit den Funktionen (>>=), return, (>>) und fail.

class Monad m where  $(\gg)=)$  :: m a -> (a -> m b) -> m b return  $\cdots$  a  $\rightarrow$  m a  $(\gg)$  :: m a  $\to$  m b  $\to$  m b fail :: String -> m a m >> k = m >>=  $\backslash$  -> k -- vordefiniert fail  $s = error s$  -- vordefiniert

...wobei die Implementierungen der Funktionen gewissen An forderungen genügen müssen.

# Monaden (2)

Zentral:

• Die Funktionen (>>=) und return (und das abgeleitete (und in der Anwendung oft bequemere) do-Konstrukt)

...für die die Konstruktorklasse Monad m keine Standardimplementierung vorsieht.

# Monaden (3)

Anforderungen (Gesetze) an die Monadenoperationen:

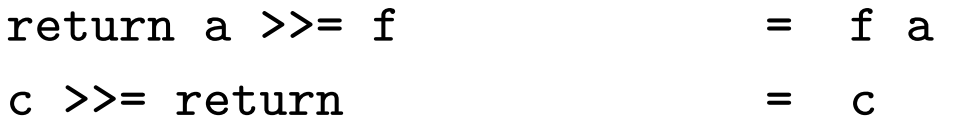

c >>=  $(\x \rightarrow x \rightarrow (f \ x) \ \Rightarrow = g) = (c \ \Rightarrow = f) \ \Rightarrow = g$ 

Intuitiv:

- return gibt den Wert zurück, ohne einen weiteren Effekt.
- durch >>= gegebene Sequenzierungen sind unabhängig von der Klammerung (assoziativ)

### Konstruktorklassen vs. Typklassen

Im Grundsatz ähnliche Konzepte, wobei...

- Konstruktorklassen
	- ...haben Typkonstruktoren als Elemente
- $\bullet$  Typklassen (Eq a, Ord a, Num a,...)
	- ...haben Typen als Elemente
- Typkonstruktoren sind...
	- ...Funktionen, die aus gegebenen Typen neue Typen erzeugen
		- (Bsp.: Tupelkonstruktor ( ), Listenkonstruktor [ ], Funktionskonstruktor ->, aber auch: Ein-/Ausgabe IO,...)

## Der abgeleitete Operator (>@>)...

...ist folgendermaßen definiert:

(>@>) :: Monad m => (a -> m b) -> (b -> m c) -> (a -> m c)

f > 0 >  $g = \{x \rightarrow (f \ x) \ \text{>>} = g\}$ 

Hinweis:

...return ist vom Typ a -> m a!

## Damit...

- (1) return  $>0$  f = f
- (2) f  $>0$  return = f
- (3) (f  $>0$  g)  $>0$  h = f  $>0$  (g  $>0$  h)

Intuitiv...

- (1)&(2): return ist Einselement von (>@>)
- (3): (>@>) ist assoziativ

#### Beachte:

Obige Eigenschaften gelten nicht <sup>a</sup> priori, sondern sind durch die Implementierung sicherzustellen!

# Beispiele von Monaden (1)

Die Identitätsmonade (mehr dazu auf Folie 20, Teil 8):

...einfachste aller Monaden.

 $(\gg)=)$  :: m a -> (a -> m b) -> m b  $m \geq 0$  f = f m

return  $: a \rightarrow m$  a return = id

Erinnerung:

• (>>) und fail implizit durch die Standarddefinition festgelegt.

Bemerkung:

• In diesem Szenario...

(>@>) wird Vorwärtskomposition von Funktionen, (>.>). Beachte: (>.>) ist assoziativ mit Einselement id.

# Beispiele von Monaden (2)

Die Listenmonade:

instance Monad [] where  $xs \gg= f = concat (map f xs)$ return  $x = [x]$ fail  $s = \lceil \rceil$ 

# Beispiele von Monaden (3)

Die "Maybe"-Monade:

instance Monad Maybe where  $(Just x) >> k = k x$ Nothing  $\gg = k =$  Nothing return = Just  $fail s$  = Nothing

# Beispiele von Monaden (4)

Die Ein-/Ausgabe-Monade:

instance Monad IO where  $(\gg)=)$  :: IO a -> (a -> IO b) -> IO b return :: a -> IO a -- Rueckgabewerterzeugung -- ohne Ein-/Ausgabe(aktion)

## Standardfunktionen über Monaden

Kombination von Monaden...

- ...zum Aufbau komplexerer Effekte mapF :: Monad  $m \Rightarrow (a \Rightarrow b) \Rightarrow m \ne a \Rightarrow m \ne b$ mapF f  $m = do x < -m$ return (f x) joinM :: Monad  $m \Rightarrow m$  (m a)  $\rightarrow$  m a joinM  $m = do x < - m$ x Bemerkung: • Aus  $(1)$ ,  $(2)$  und  $(3)$  folgt:
	- (4) mapF  $(f.g) = mapF f$ . mapF  $g$

# Ein-/Ausgabe und Monaden

Erinnerung:

```
(\gg)=) :: IO a -> (a -> IO b) -> IO b
return : a \rightarrow 10 a
```
wobei...

- (>>=): Wenn p und q Kommandos sind, dann ist p >>= q das Kommando, das zunächst p ausführt, dabei den Rückgabewert x vom Typ a liefert, und daran anschließend q x ausführt und dabei den Rückgabewert y vom Typ b liefert.
- return: Rückgabewerterzeugung ohne Ein-/Ausgabe(aktion)

Somit...

• Ein-/Ausgabe in Haskell Monad über dem Typkonstruktor IO

# Programmieren mit Monaden (1)

Gegeben:

```
data Tree a = Nil \cup Node a (Tree a) (Tree a)
```
Aufgabe:

• Schreibe eine Funktion, die die Summe der Werte der Marken in einem Baum vom Typ Tree Int berechnet.

# Programmieren mit Monaden (2)

Lösung 1: Monadenlos

sTree :: Tree Int -> Int  $sTree$  Nil  $= 0$ sTree (Node n t1 t2) =  $n +$  sTree t1 + sTree t2

Beachte:

• Die Reihenfolge der Berechnung ist weitgehend nicht festgelegt (Freiheitsgrade!)

# Programmieren mit Monaden (3)

Lösung 1: Monadenbehaftet

```
sumTree :: Tree Int -> Id Int
sumTree Nil = return \OmegasumTree (Node n t1 t2) = do num \le- return n
                                s1 \leq s1 sum Tree t1s2 \leq - \text{sumTree } treturn (num + s1 + s2)
```
...wobei Id die Identitätsmonade bezeichnet.

Beachte:

• Die Reihenfolge der Berechnung explizit festgelegt (keine Freiheitsgrade!)

# Programmieren mit Monaden (4)

Die Identitätsmonade:

data Id  $a = Id$  a

instance Monad Id where  $(\Rightarrow)=)$   $(Id x) f = f x$ return = Id

Funktionale Programmierung (WS 2007/2008) / 8. Teil (06.12.2007) 20

# Programmieren mit Monaden (5)

Vergleich der monadenlosen und monadenbehafteten Lösung: Es gilt:

• Anders als sTree hat sumTree einen "imperativen Anstrich" in etwa vergleichbar mit:

> num := n;  $sum1 := sumTree t1;$  $sum2 := sumTree t2;$  $return$   $(num + sum1 + sum2);$

### Programmieren mit Monaden: Ein Re sümee  $(1)$

Die Programmierung mit Monaden erlaubt...

• Berechnungsabläufe zu strukturieren.

Folgende Eigenschaften prädestinieren Monaden dafür in besonderer Weise:

- Wohldefiniert: ...Strategie sequentielle Programmteile systematisch zu spezifizieren.
- Angemessen: ...höhere Abstraktion durch Entkopplung der zugrundeliegenden Monade von der Struktur der Berechnung.
- Fundiert: ... Eigenschaften wie etwa (4) werden impliziert von den Monadforderungen (1), (2) und (3).

#### Programmieren mit Monaden: Ein Re sümee (2)

Monaden sind...

- ein in der Kategorientheorie geprägter Begriff  $\rightsquigarrow$  ...zur formalen Beschreibung der Semantik von Programmiersprachen (Eugenio Moggi, 1989)
- (ohne obigen Hintergrund) populär in der Welt funktionaler Programmierung, insbesondere weil (Philip Wadler, 1992)
	- erlauben gewisse Aspekte imperativer Programmierung in die funktionale Programmierung zu übertragen
	- eignen sich insbesondere zur Integration von Ein- /Ausgabe, aber auch für weitergehende Anwendungsszenarien
	- geeignete Schnittstelle zwischen funktionaler und effektbehafteter, z.B. imperativer und objektorientierter Programmierung.

### Teil 2: Ausdrücke, Auswertung von Ausdrücken, Auswertungsstrategien

Schlagwörter:

applicative und normal order evaluation, eager und lazy evaluation, ...

#### Auswerten von Ausdrücken und Funktionsaufrufen

e :: Float  $e = 2.71828$  $res = 2 \times e \times e \Rightarrow \dots$ simple :: Int − >Int − >Int − >Int

simple x y z  $=$   $(x + z) * (y + z)$ 

simple 2 3 4  $\Rightarrow$  ...

fac :: Int − > Int fac n  $\qquad \qquad =\quad$  if n  $==$  0 then 1 else n  $\ast$  fact (n  $-$  1)

fac 2  $\Rightarrow$  ...

### Auswerten von Ausdrücken

#### Einfache Ausdrücke

 $3 * (9 + 5) \Rightarrow 3 * 14 \Rightarrow 42$ 

#### oder

$$
3*(9+5) \Rightarrow 3*9+3*5 \Rightarrow 27+3*5 \Rightarrow 27+15 \Rightarrow 42
$$

oder ...

Funktionale Programmierung (WS 2007/2008) / 8. Teil (06.12.2007) 26

# Auswerten von Funktionsaufrufen (1)

Fundamental...

- Expandieren
- Simplifizieren

# Auswerten von Funktionsaufrufen (2)

Beispiele:

simple x y z  $=$   $(x + z) * (y + z)$ simple 2 3 4  $\Rightarrow$   $(2 + 4) * (3 + 4)$  (Expandieren)  $\Rightarrow$  6  $*$  (3  $+$  4) (Simplifizieren) ⇒ 6 <sup>∗</sup> <sup>7</sup> (Simplifizieren)  $\Rightarrow$  42 (Simplifizieren) oder simple 2 3 4  $\Rightarrow$   $(2 + 4) * (3 + 4)$  (Expandieren)  $\Rightarrow$  (2 + 4)  $*$  7 (Simplifizieren) ⇒ 6 <sup>∗</sup> <sup>7</sup> (Simplifizieren)  $\Rightarrow$  42 (Simplifizieren)

oder ...

### Funktionsaufrufe

$$
\begin{aligned} \text{fac n = if n == 0 then 1 else (n * fac (n - 1))} \\ \text{fac 2 &\Rightarrow \text{if 2 == 0 then 1 else (2 * fac (2 - 1))} \\ &\Rightarrow 2 * fac (2 - 1) \end{aligned}
$$

Weiter mit a)

$$
\Rightarrow 2 * \text{ fac 1}
$$
  

$$
\Rightarrow 2 * (\text{if 1} == 0 \text{ then 1 else } (1 * \text{ fac } (1-1)))
$$
  

$$
\Rightarrow \text{analog fortführen...}
$$

...oder mit b)

 $\Rightarrow$  2 \* (if (2-1) == 0 then 1 else ((2-1) \* fac ((2-1)-1)))  $\Rightarrow$  analog fortführen...

Schließlich...

 $\Rightarrow$  2

## Auswertung gemäß Variante a)

```
fac n = if n == 0 then 1 else (n \ast fac (n - 1))
fac 2 \Rightarrow if 2 == 0 then 1 else (2 * fac (2 - 1))\Rightarrow 2 * fac (2 - 1)\Rightarrow 2 * fac 1
       ⇒ 2 \ast (if 1 == 0 then 1 else (1 \ast fac (1 - 1)))
       \Rightarrow 2 * (1 * fac (1 - 1))
       \Rightarrow 2 * (1 * fac 0)
       \Rightarrow 2 * (1 * (if 0 == 0 then 1 else (0 * fac (0 - 1))))
       \Rightarrow 2 *(1 * 1)\Rightarrow 2 * 1
       \Rightarrow 2
```
# Auswertung gemäß Variante b)

$$
fac n = if n == 0 then 1 else (n * fac (n - 1))
$$
  
\n
$$
fac 2 ⇒ if 2 == 0 then 1 else (2 * fac (2 - 1))
$$
  
\n
$$
⇒ 2 * fac (2 - 1)
$$
  
\n
$$
⇒ 2 * (if (2-1) == 0 then 1 else ((2-1) * fac ((2-1) - 1)))
$$
  
\n
$$
⇒ 2 * ((2-1) * fac ((2-1) - 1))
$$
  
\n
$$
⇒ 2 * (1 * fac ((2-1) - 1)) == 0 then 1
$$
  
\n
$$
⇒ 2 * (1 * (if ((2-1) - 1) + fac (((2-1) - 1) - 1)))
$$
  
\n
$$
⇒ 2 * (1 * 1)
$$
  
\n
$$
⇒ 2 * 1
$$
  
\n
$$
⇒ 2
$$

## Freiheitsgrade...

Betrachte...

```
fac(fac(square(2+2))) * fact(fac(square(3)))
```
Zentral...

- Wo im Ausdruck mit der Auswertung fortfahren?
- Wie mit (Funktions-) Argumenten umgehen?

Gretchenfrage...

• Welcher Einfluss auf das Ergebnis?

## Glücklicherweise...

#### Theorem

Jede terminierende Auswertungsreihenfolge endet mit demselben Ergebnis.

...Alonzo Church/J. Barclay Rosser (1936)

# Auswertungsstrategien...

In der Praxis...

Um den Ausdruck  $f(exp)$  auszuwerten...

a) ...berechne zunächst den Wert von  $exp$  (und setze diesen Wert dann im Rumpf von  $f$  ein)

 $\rightsquigarrow$  applicative order evaluation, eager evaluation, callby-value evaluation, leftmost-innermost evaluation

b) …setze  $\exp$  unmittelbar im Rumpf von  $f$  ein und werte den so entstehenden Ausdruck aus

 $\rightsquigarrow$  normal order evaluation, call-by-name evaluation, leftmost-outermost evaluation

 $\rightsquigarrow$  "Intelligente" Realisierung: lazy evaluation, call-byneed evaluation

# Ein Beispiel...

Einige einfache Funktionen...

```
-- Die Funktion square zur Quadrierung einer ganzen Zahl
square :: Int -> Int
square n = n*n
```

```
-- Die Funktion first zur Projektion auf die erste Paarkomponente
first :: (Int,Int) -> Int
first (m,n) = m
```

```
-- Die Funktion infiniteInc zum "ewigen" Inkrement
infiniteInc :: Int
infiniteInc = 1 + infiniteInc
```
# Auswertung gemäß...

...applicative order (leftmost-innermost):

 $\texttt{square}(\texttt{square}(\texttt{square}(2)))$  $\Rightarrow$  square(square(2  $*$  2))  $\Rightarrow$  square(square(4))  $\Rightarrow$  square $(4 * 4)$  $\Rightarrow$  square(16)  $\Rightarrow$  16  $*$  16  $\Rightarrow$  256

#### ...6 Schritte.
#### Auswertung gemäß...

...normal order (leftmost-outermost):

 $\texttt{square}(\texttt{square}(\texttt{square}(2)))$  $\Rightarrow$  square(square(2))  $\ast$  square(square(2))  $\Rightarrow$   $\;$  (square(2)  $\ast$  square(square(2))  $\;$   $\ast$  square(square(2))  $\Rightarrow$   $((2 * 2) * square(2)) * square(square(2))$  $\Rightarrow$   $(4 * square(2)) * square(square(2))$  $\Rightarrow$   $(4*(2*2))*$  square(square(2))  $\Rightarrow$   $(4*4)*square(square(2))$  $\Rightarrow$  16  $*$  square(square(2)) <sup>⇒</sup> ...  $\Rightarrow$  16  $*$  16  $\Rightarrow$  256

 $...1+6+6+1=14$  Schritte.

## Applicative order effizienter?

Nicht immer...

```
\tt first (42, square(square(square(2))))
```
...in applicative order

```
\tt first (42, square(square(square(2))))⇒ ...
\Rightarrow first (42,256)
\Rightarrow 42
                  ...1+6+1=8 Schritte.
```
...in normal order

$$
first (42, square(square(square(2))))
$$
  
\n
$$
\Rightarrow 42
$$
 ...1 Schritt.

#### Von Normal Order zu Lazy Evaluation...

- Problem: Mehrfachauswertung von Ausdrücken bei normal order Evaluation
- Ziel: Vermeidung von Mehrfachauswertungen zur Effizienzsteigerung
- Lösung: Lazy Evaluation!

...Ausdrucksdarstellung und -auswertung basierend auf Graphen und Graphtransformationen.

#### Lazy evaluation (call-by-need)...

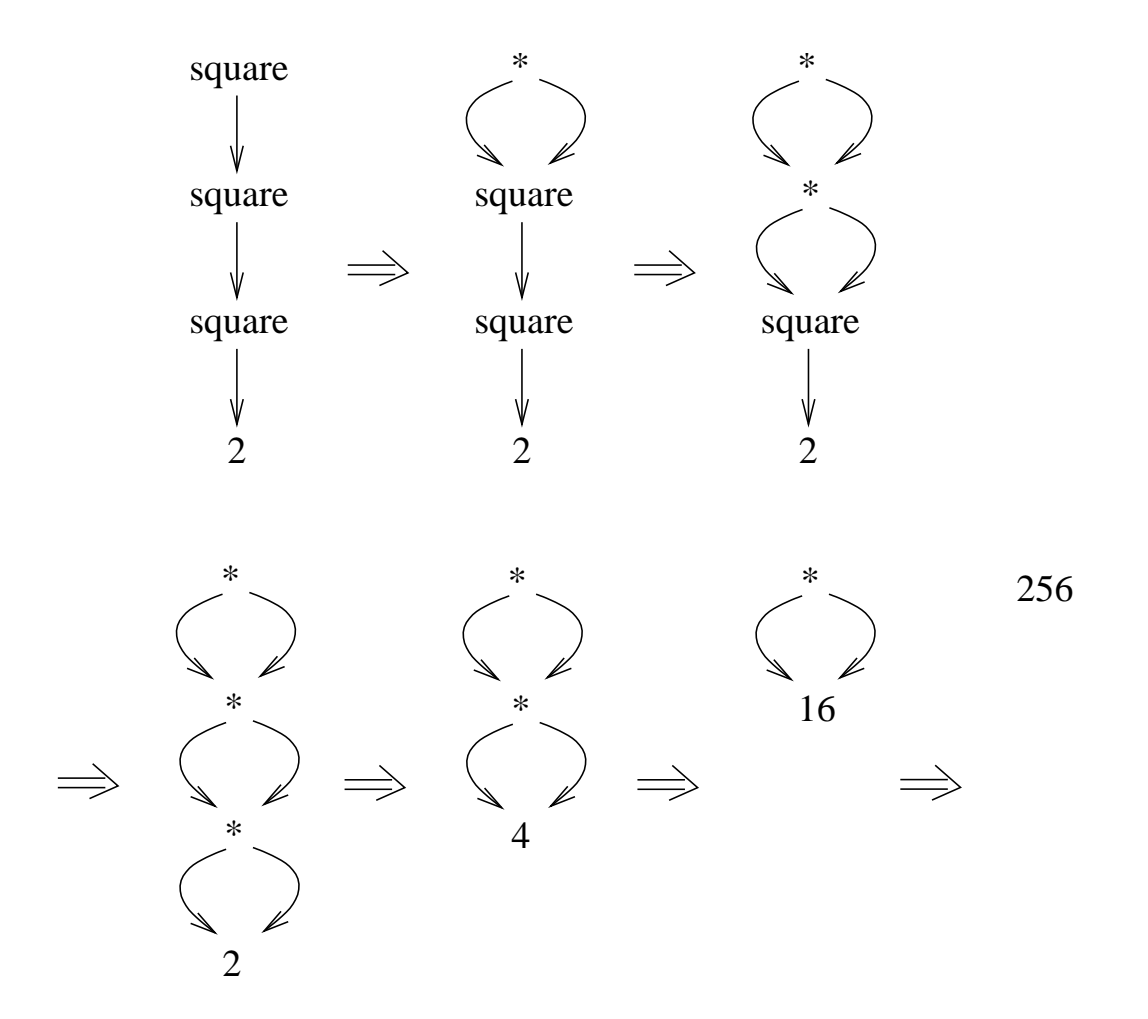

...6 Schritte, aber Graphtransformationen!

## Lazy evaluation (call-by-need)...

- ...beruht (implementierungstechnisch) auf Graphtransformationen
- ...garantiert, dass Argumente höchstens einmal (möglicherweise also gar nicht) ausgewertet werden

Insgesamt...

 $\rightsquigarrow$  ...effiziente Realisierung der normal order Strategie!

#### Zentrale Ergebnisse...

#### Theorem

• ...alle terminierenden Auswertungsreihenfolgen enden mi t demselben Ergebnis

 $\rightsquigarrow$  Konfluenz- oder Diamanteigenschaft

• ...wenn es eine terminierende Auswertungsreihenfolge gibt, so terminiert auch die normal order Auswertungsreihenfolge

...Church/Rosser (1936)

Insbesondere:

Lazy evaluation "vergleichbar effizient" wie applicative (eager) order, falls alle Argumente benötigt werden.

#### Frei nach Shakespeare...

Eager or lazy evaluation: that is the question.

Quot capita, tot sensa.

Oder: Die Antworten sind verschieden...

- eager evaluation (z.B. ML, Scheme (abgesehen von Makros),...)
- lazy evaluation (z.B. Haskell, Miranda,...)

## Lazy vs. Eager: Eine Abwägung (1)

#### Lazy Evaluation

- Vorteile
	- terminiert mit Normalform, wenn es eine terminierende Auswertungsreihenfolge gibt
	- wertet Argumente nur aus, wenn nötig
	- elegante Behandlung potentiell unendlicher Datenstrukturen
- Nachteile
	- konzeptuell und implementierungstechnisch anspruchsvoller
		- <sup>∗</sup> partielle Auswertung von Ausdr¨ucken (Seiteneffekte! Beachte: Letztere nicht in Haskell! In Scheme: Verantwortung beim Programmierer.)
		- ∗ Graphtransformationen
		- ∗ Ein-/Ausgabe
	- $-$  Volles Verständnis: Domain-Theorie und  $\lambda$ -Kalkül im Detail

# Lazy vs. Eager: Eine Abwägung (2)

Eager Evaluation

- Vorteile
	- Konzeptuell und implementierungstechnisch einfacher
	- Vom mathematischen Standpunkt oft "natürlicher" (Beispiel: first (42,infiniteInc) )
	- (Einfache(re) Integration imperativer Konzepte)

Mithin... eager oder lazy – eine Frage des Anwendungsprofils!

## Zu guter Letzt

Wäre ein Haskell-Compiler (Interpretierer) korrekt, der die Fakultätsfunktion applikativ auswertet?

Ja, weil die Funktion fac strikt in ihrem Argument ist...

 $\rightsquigarrow$  eager evaluation oder auch strict evaluation!

#### Teil 3: λ-Kalkül

...formale Fundierung nahezu aller funktionalen Programmiersprachen

#### Intuitive vs. formale Berechenbarkeit

Ausgangspunkt...

Intuitiv berechenbar ... "wenn es eine irgendwie machbare effektive mechanische Methode gibt, die zu jedem Argument aus dem Definitionsbereich nach endlich vielen Schritten de n Funktionswert konstruiert und die für alle anderen Argumente entweder mit einem speziellen Fehlerwert oder nie abbricht".

Zentrale Frage...

Lässt sich der Begriff "intuitiver Berechenbarkeit" formal fassen?

Zur Beantwortung nötig...

Formale Berechnungsmodelle!

...d.h. Explikationen des Begriffs "intuitiver Berechenbarkeit".

#### Der  $\lambda$ -Kalkül... (1)

- ...ein spezielles formales Berechnungsmodell, wie viele andere auch, z.B.
	- allgemein rekursive Funktionen (Herbrand 1931, G¨odel 1934, Kleene 1936)
	- Turing-Maschinen (Turing 1936)
	- $\mu$ -rekursive Funktionen (Kleene 1936)
	- Markov-Algorithmen (Markov 1951)

– ...

- ...geht zurück auf Alonzo Church (1936)
- ...Berechnungen über Paaren, Listen, Bäumen, auch unendlichen, Funktionen höherer Ordnung einfach ausdrückbar
- ...in diesem Sinne "praxisnäher/realistischer" als andere formale Berechnungsmodelle

# Der  $\lambda$ -Kalkül... (2)

#### Church'sche These

Eine Funktion ist genau dann intuitiv berechenbar, wenn sie  $\lambda$ -definierbar ist (d.h. im  $\lambda$ -Kalkül ausdrückbar ist).

Beweis? ...schlechterdings unmöglich!

Aber...

# Der  $\lambda$ -Kalkül... (3)

Man hat bewiesen...

• Alle der obigen Berechnungsmodelle sind gleich mächtig.

Das kann als Hinweis darauf verstanden werden, dass alle der obigen Berechnungsmodelle den Begriff wahrscheinlich "gut" charakterisieren!

Aber: es schließt nicht aus, dass morgen ein mächtigeres formales Berechnungsmodell gefunden wird, das dann den Begriff der intuitiven Berechenbarkeit "besser" charakterisierte.

Präzedenzfall: Primitiv rekursive Funktionen

- ...bis Ende der 20er-Jahre als adäquate Charakterisierung intuitiver Berechenbarkeit akzeptiert (auch von Hilbert)
- ...tatsächlich jedoch: echt schwächeres Berechnungsmodell
- ...Beweis: Ackermann-Funktion ist berechenbar, aber nicht primitiv rekursiv (Ackermann 1928)

## Die Ackermann-Funktion

... "berühmtberüchtigtes" Beispiel einer

• zweifellos (intuitiv) berechenbaren, aber nicht primitiv rekursiven Funktion!

```
ack :: (Integer,Integer) -> Integer
ack (m,n)
  \vert m == 0 = n+1
  | (m > 0) & (n == 0) = ack (m-1,1)| (m > 0) & (n / = 0) = ack (m-1, ack(m, n-1))
```
 $\rightsquigarrow$  ...hier in Haskell-Notation!

# Der  $\lambda$ -Kalkül... (4)

...ausgezeichnet durch

• Einfachheit

...nur wenige syntaktische Konstrukte, einfache Semantik

• Ausdruckskraft

...Turing-mächtig, alle "intuitiv berechenbaren" Funktionen im  $\lambda$ -Kalkül ausdrückbar

Darüberhinaus...

 $\rightsquigarrow$  Bindeglied zwischen funktionalen Hochsprachen und ihren maschinennahen Implementierungen.

#### Wir unterscheiden...

- *Reiner λ*-Kalkül
	- ...reduziert auf das "absolut Notwendige"
		- $\rightsquigarrow$  besonders bedeutsam in Untersuchungen zur Theorie der Berechenbarkeit
- *Angewandte λ*-Kalküle
	- ...syntaktisch angereichert, praxisnäher

#### Reiner  $\lambda$ -Kalkül: Syntax

Die Menge *Exp* der Ausdrücke des (reinen) λ-Kalküls, kurz  $\lambda$ -Ausdrücke, ist definiert durch:

- Jeder Name (Identifier) ist in Exp.  $(\mathsf{Bsp}\!\!:a,b,c,\ldots,x,y,z,\ldots)$
- Abstraktion: Wenn  $x$  ein Name und e aus  $Exp$  ist, dann ist auch  $(\lambda {\sf x.\,e})$  in  ${\sf Exp.}$  Sprechweise: Funktionsabstraktion mit formalem Parameter <sup>x</sup> und Rumpf e. (Bsp.: ( λx.(x x)), ( λx.( λy.( λz.(x (y z))))), . . . )
- Applikation: Wenn f und e in  $Exp$  sind, dann ist auch (f e) in Exp; Sprechweisen: Anwendung von f auf e. f heißt auch Rator, <sup>e</sup> auch Rand. (Bsp.: (( λx.(x x)) y), . . . )

#### Alternativ...

...die Syntax in (modifizierter) Backus-Naur-Form (BNF):

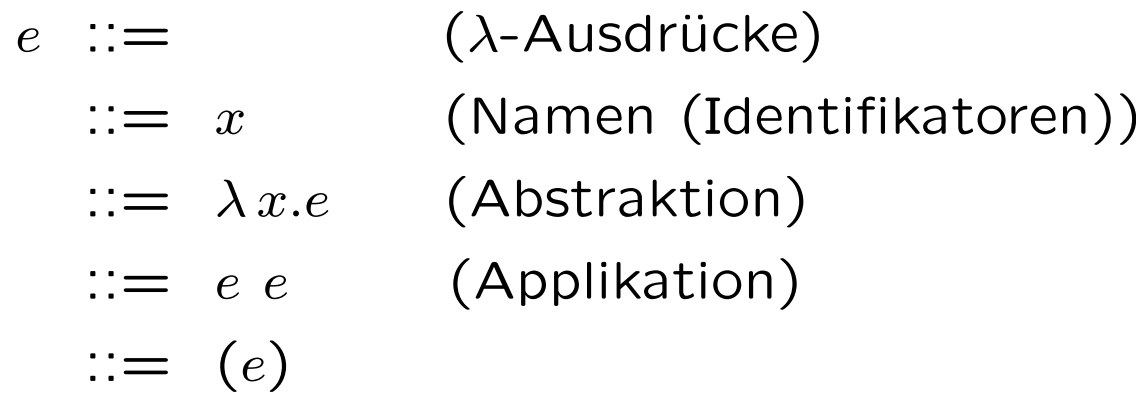

## Konventionen

- Überflüssige Klammern können weggelassen werden.<br>
Dabei gilt:
	- $-$  Rechtsassoziativität für  $\lambda$ -Sequenzen in Abstraktionen Bsp.:  $-\lambda x.\lambda y.\lambda z.(x(yz))$  kurz für  $(\lambda x.(\lambda y.(\lambda z.(x(yz))))$ ,  $- \lambda x$ . e kurz für ( $\lambda x$ . e)
	- Linksassoziativität für Applikationssequenzen Bsp.: –  $e_1$   $e_2$   $e_3...e_n$  kurz für  $(...((e_1 e_2) e_3)...e_n)$ ,  $-$  (e<sub>1</sub> e<sub>2</sub>) kurz für e<sub>1</sub> e<sub>2</sub>
- Der Rumpf einer  $\lambda$ -Abstraktion ist der längstmögliche dem Punkt folgende λ-Ausdruck Bsp.:  $-\lambda x$ .e f entspricht  $\lambda x$ .(e f), nicht ( $\lambda x$ . e) f

#### Angewandte  $\lambda$ -Kalküle

Angewandte  $\lambda$ -Kalküle sind syntaktisch angereichert.

Beispielsweise...

- Auch Konstanten, Funktionsnamen oder "übliche" Operatoren können Namen (im weiteren Sinn) sein (Bsp: 1, 3.14,  $true, false, +, *, -$ , fac, simple, ...)
- Ausdrücke können...
	- komplexer sein (Bsp.: if e then  $e_1$  else  $e_2$  fi ... statt cond e  $e_1$   $e_2$  für cond geeignete Funktion)
	- getypt sein  $(Bsp.: 1: IN, true: Boole, ...)$

 $\bullet$  ...

 $\lambda$ -Ausdrücke sind dann beispielsweise auch...

- Applikationen: fac 3, simple  $xyz$  (entspricht  $((simple x) y) z)$ , ...)
- Abstraktionen:  $\lambda x.(x + x)$ ,  $\lambda x.\lambda y.\lambda z.(x * (y z))$ , 2+3, ( $\lambda$ x.if odd x then x\*2 else x div 2 fi) 42, ...)

#### In der Folge

...erlauben wir uns die Annehmlichkeit Ausdrücke, für die wir eine eingeführte Schreibweise haben (z.B.  $n * fac$   $(n - 1)$ ) in dieser gewohnten Weise zu schreiben, auch wenn wir die folgenden Ergebnisse für den reinen  $\lambda$ -Kalkül formulieren.

Rechtfertigung...

- Resultate der theoretischen Informatik, insbesondere Alonzo Church. The Calculi of Lambda-Conversion. Annals of Mathematical Studies, Vol. 6, Princeton University Press, 1941
	- ...zur Modellierung von ganzen Zahlen, Wahrheitswerten, etc. durch geeignete Ausdrücke des reinen  $\lambda$ -Kalküls

#### Freie und gebundene Variablen (1)

 $\ldots$ in  $\lambda$ -Ausdrücken

Die Menge der frei vorkommenden Variablen...

 $free(x) = {x}$ , wenn x ein Variablenname ist  $free(\lambda x.e) = free(e) \setminus \{x\}$  $free(f e) = free(f) \cup free(e)$ 

Umgekehrt...

Die Menge der gebunden vorkommenden Variablen...

 $bound(\lambda x.e) = bound(e) \cup \{x\}$  $bound(f e) = bound(f) \cup bound(e)$ 

*Beachte*: gebunden  $\neq$  nicht frei ! ...sonst wäre etwa "x gebunden in y"

## Freie und gebundene Variablen (2)

Betrachte:  $(\lambda {\sf x}.~({\sf x}~{\sf y}))$   ${\sf x}$ 

- Gesamtausdruck
	- $-$  x kommt frei und gebunden in  $(\lambda {\sf x}_\cdot \; (\times \; {\sf y}))$  x vor
	- $-$  y kommt frei in  $(\lambda {\sf x}_\cdot \; (\times \; {\sf y}))$   $\times$  vor
- $\bullet$  Teilausdrücke
	- $-$  x kommt gebunden in  $(\lambda {\sf x}.$   $({\sf x}$  y)) vor und frei in  $({\sf x}$  y) und in x
	- $-$  y kommt frei in  $(\lambda {\sf x}_\cdot \;(\times \; {\sf y}))$ ,  $({\sf x} \; {\sf y})$  und  ${\sf y}$  vor

#### Gebunden vs. gebunden an...

Wir müssen unterscheiden...

- Eine Variable ist gebunden...
- Ein Variablenvorkommen ist gebunden an...

Gebunden und gebunden an ...unterschiedliche Konzepte! Letzteres meint:

• Ein (definierendes oder angewandtes) Variablenvorkommen ist an ein definierendes Variablenvorkommen gebunden

Definition

- Definierendes V.vorkommen ...Vorkommen unmittelbar nach einem  $\lambda$
- Angewandtes V.vorkommen ...jedes nicht definierende Vorkommen

## Der  $\lambda$ -Kalkül: Vorwärts zur Semantik

Zentral sind folgende Begriffe...

- (Syntaktische) Substitution
- Konversionsregeln / Reduktionsregeln

## Syntaktische Substitution

Erster zentraler Begriff... (syntaktische) Substitution  $x[e/x] = e$ , wenn x ein Name ist y[e/x]  $=$  y, wenn y ein Name mit  $\times \neq$  y ist  $(f g)[e/x] = (f[e/x]) (g[e/x])$  $(\lambda x.f)[e/x] = \lambda x.f$  $(\lambda y.f)[e/x] = \lambda y.(f[e/x])$ , wenn  $x \neq y$  und  $y \notin free(e)$  $(\lambda y.f)[e/x] = \lambda z.((f[z/y])[e/x])$ , wenn  $x \neq y$  und  $y \in free(e)$ , wobei  $\times\neq$  z und z  $\notin free$ (e)  $\cup$   $free$ (f)

# (Syntaktische) Substitution

Einige Beispiele zur Illustration...

- $((x \vee)(y \vee z))$  [a+b/y] =  $((x (a+b)) ((a+b) z))$
- $\lambda$ x. (x y)  $[a+b/y] = \lambda$ x. (x  $(a+b)$ )
- Aber:  $\lambda x. (x \ y) [a+b/x] = \lambda x. (x \ y)$
- Achtung:  $\lambda x. (x \ y) [x+b/y] \rightsquigarrow \lambda x. (x (+b))$ ...ohne Umbenennung Bindungsfehler!

Deshalb:  $\lambda x. (x \ y) [x+b/y] = \lambda z. ((x \ y) [z/x]) [x+b/y]$  $= \lambda z.$  (z y)  $[x+b/y]$  $= \lambda z. (z (x+b))$ 

...dank Umbenennung kein Bindungsfehler!

#### Konversionsregeln

Zweiter zentraler Begriff: λ-*Konversionen*...

- $\alpha$ -Konversion (Umbenennung formaler Parameter)  $\lambda$ x.e  $\Leftrightarrow \lambda$ y.e[y/x], wobei y  $\notin free$ (e)
- $\bullet$   $\beta$ -Konversion (Funktionsanwendung)  $(\lambda x.f)$  e  $\Leftrightarrow$  f[e/x]
- $\eta$ -Konversion (Elimination redundanter Funktion)  $\lambda$ x.(e x)  $\Leftrightarrow$  e, wobei x  $\notin free$ (e)

 $\rightsquigarrow$  führen auf eine operationelle Semantik des  $\lambda$ -Kalküls.

#### Sprechweisen

...im Zusammenhang mit Konversionsregeln

- Von links nach rechts gerichtete Anwendungen der  $\beta$  und  $\eta$ -Konversion heißen  $\beta$ - und  $\eta$ -Reduktion.
- Von rechts nach links gerichtete Anwendungen der  $\beta$ -Konversion heißen β-Abstraktion.

#### Intuition hinter den Konversionsregeln

Noch einmal zusammengefasst...

- $\bullet$   $\alpha$ -Konversion... erlaubt die konsistente Umbenennung formaler Parameter von λ-Abstraktionen
- $\bullet$   $\beta$ -Konversion... erlaubt die Anwendung einer  $\lambda$ -Abstraktion auf ein Argument (Achtung: Gefahr von Bindungsfehlern! Abhilfe:  $\alpha$ -Konversion!)
- $\bullet$   $\eta$ -Konversion... erlaubt die Elimination redundanter  $\lambda$ -Abstraktionen
- Bsp.:  $(\lambda x.\lambda y.x+y) (y*2) \Rightarrow \lambda y.(y*2)+y)$  $\rightsquigarrow$  Bindungsfehler ("y wird eingefangen")

#### Beispiel für  $\lambda$ -Reduktion

( $\lambda$ x. $\lambda$ y.x\*y) (( $\lambda$ x. $\lambda$ y.x+y) 9 5) 3 ( $\beta$ -Reduktion)  $\Rightarrow$  ( $\lambda$ x. $\lambda$ y.x\*y) (( $\lambda$ y.9+y) 5) 3 ( $\beta$ -Reduktion)  $\Rightarrow$  ( $\lambda$ y.(( $\lambda$ y.9+y) 5)\*y) 3 (β-Reduktion)  $\Rightarrow$  ( $\lambda$ y.(9+5)\*y) 3 (β-Reduktion)  $\Rightarrow$  (9+5)  $*$  3 ( $\beta$ - und  $\eta$ -Reduktion nicht anwendbar)

 $\rightsquigarrow$  Weitere Regeln zur Reduktion primitiver Operationen in erweitertem  $\lambda$ -Kalkül (Auswertung arithmetischer Ausdrücke, bedingte Anweisungen, Listenoperationen,  $\dots$ ), sog.  $\delta$ -Regeln.

 $\rightsquigarrow$  solche Erweiterungen sind praktisch notwendig und einsichtig, aber für die Theorie (der Berechenkarkeit) kaum relevant.

# Reduktionsfolgen & Normalformen (1)

- $\bullet$  Ein  $\lambda$ -Ausdruck ist in *Normalform*, wenn er durch  $\beta$ -Reduktion und  $\eta$ -Reduktion nicht weiter reduzierbar ist.
- (Praktisch relevante) Reduktionsstrategien
	- normal order (leftmost-outermost)
	- applicative order (leftmost-innermost)

# Reduktionsfolgen & Normalformen (2)

• Beachte: Nicht jeder  $\lambda$ -Ausdruck ist zu einem  $\lambda$ -Ausdruck in Normalform konvertierbar (Endlosrekursion). Bsp.: (1)  $\lambda x.(x\ x)$   $\lambda x.(x\ x)$   $\Rightarrow$   $\lambda x.(x\ x)$   $\lambda x.(x\ x)$   $\Rightarrow$  ...  $(2)$   $(\lambda x.42)$   $(\lambda x.(x\ x)\ \lambda x.(x\ x))$  (hat Normalform!)

Zentrale Resultate:

- Wenn ein  $\lambda$ -Ausdruck zu einem  $\lambda$ -Ausdruck in Normalform konvertierbar ist, dann führt jede terminierende Reduktion des  $\lambda$ -Ausdrucks zum (bis auf  $\alpha$ -Konversion) selben  $\lambda$ -Ausdruck in Normalform (bis auf  $\alpha$ -Konversion).
- Durch Reduktionen im  $\lambda$ -Kalkül sind genau jene Funktionen berechenbar, die Turing-, Markov-, ... berechenbar sind!

#### Church-Rosser-Theoreme

Seien e $_1$  und e $_2$  zwei  $\lambda$ -Ausdrücke...

#### Theorem 1

Wenn  $e_1 \Leftrightarrow e_2$ , dann gibt es einen  $\lambda$ -Ausdruck e mit  $e_1 \Rightarrow^* e_1$ und  $e_2 \Rightarrow^* e$ 

(sog. Konfluenzeigenschaft, Diamanteigenschaft )

Informell ...wenn eine Normalform ex., dann ist sie eindeutig (bis auf  $\alpha$ -Konversion)!

#### Theorem 2

Wenn  $e_1 \Rightarrow^* e_2$  und  $e_2$  in Normalform, dann gibt es eine normal order Reduktionsfolge von e $_1$  nach e $_2$ (sog. Standardisierungstheorem )

Informell ...normal order Reduktion terminiert am häufigsten!
# Semantik von  $\lambda$ -Ausdrücken

- $\lambda$ -Ausdrücke in Normalform lassen sich (abgesehen von  $\alpha$ -Konversionen) nicht weiter vereinfachen (reduzieren)
- Nach dem 1. Church-Rosser-Theorem ist die Normalform eines  $\lambda$ -Ausdrucks eindeutig bestimmt, wenn sie existiert (wieder abgesehen von  $\alpha$ -Konversionen)

Das legt folgende Sichtweise nahe...

- Besitzt ein  $\lambda$ -Ausdruck eine Normalform, so ist dies sein Wert.
- Umgekehrt: Die Semantik (Bedeutung) eines  $\lambda$ -Ausdrucks ist seine Normalform, wenn sie existiert, ansonsten ist sie undefiniert.

# Rekursion. Und wie sie behandelt wird...

Erinnerung...

fac n  $=$  if n  $==$  0 then 1 else (n  $\ast$  fac (n  $-$  1))

oder alternativ:

fac =  $\lambda$ n.if n == 0 then 1 else (n \* fac (n - 1))

"Problem"...

λ-Abstraktionen sind anonym.

#### Lösung: Der Y-Kombinator

Y-Kombinator:  $Y = \lambda f.(\lambda x. (f(x x)) \lambda x. (f(x x)))$ 

Es gilt: Für jeden  $\lambda$ -Ausdruck e ist (Y e) zu (e (Y e)) konvertierbar:

$$
Y e \Rightarrow \lambda x.(e (x x)) \lambda x.(e (x x))
$$
  
\n
$$
\Rightarrow e (\lambda x.(e (x x)) \lambda x.(e (x x)))
$$
  
\n
$$
\Leftrightarrow e (Y e)
$$

Mithilfe des Y-Kombinators lässt sich Rekursion realisieren. Intuition:

 $f = \cdots f \cdots$  (rekursive Darstellung)  $\sim f = \lambda f$ . (... f...) f ( $\lambda$ -Abstraktion)  $\rightsquigarrow$  f = Y  $\lambda$ f. (... f ...) (nicht-rekursive Darstellung)

Bemerkung: λ-Terme ohne freie Variablen heißen Kombinatoren.

# Zur Übung empfohlen

...Anwendung des Y-Kombinators

Betrachte...

fac  $=$  Y  $\lambda$ f. $(\lambda$ n.if n  $==$  0 then 1 else n  $\ast$  f  $(n-1))$ 

Rechne nach...

$$
\text{fac 1} \Rightarrow \ \ldots \ \Rightarrow 1
$$

Überprüfe dabei...

Der Y-Kombinator realisiert Rekursion durch wiederholtes Kopieren

#### Praktisch relevant: Typisierte  $\lambda$ -Kalküle

Jedem λ-Ausdruck ist ein Typ zugeordnet

Beispiele: 3 :: Integer ( <sup>∗</sup>) :: Integer − <sup>&</sup>gt; Integer − <sup>&</sup>gt; Integer  $(\lambda x.2 * x)$  :: Integer  $->$  Integer  $(\lambda x.2 * x)$  3 :: Integer

Einschränkung: Typen müssen konsistent sein (wohltypisiert) Problem jetzt: Selbstanwendung im Y-Kombinator

 $\rightsquigarrow$  Y nicht endlich typisierbar!

Abhilfe: explizite Rekursion zum Kalkül hinzufügen mittels Hinzunahme der Reduktionsregel Y e  $\Rightarrow$  e  $(Y e)$ ) ...nebenbei: zweckmäßig auch aus Effizienzgründen!

# Zurück zu Haskell...

- Haskell beruht auf typisiertem  $\lambda$ -Kalkül
- Übersetzer/Interpretierer überprüft, ob alle Typen konsistent sind
- Programmierer kann Typdeklarationen angeben (Sicherheit), muss aber nicht (bequem, manchmal unerwartete Ergebnisse)
- fehlende Typinformation wird vom Übersetzer inferiert (berechnet)
- Rekursive Funktionen direkt verwendbar (daher in Haskell kein Y-Kombinator notwendig)

#### Ergänzende und weiterführende Literaturhinweise

- A. Church. The Calculi of Lambda-Conversion. Annals of Mathematical Studies, Vol. 6, Princeton University Press, 1941.
- H.P. Barendregt. The Lambda Calculus: Its Syntax and Semantics. (Revised Edn.), North Holland, 1984.

# Zum Abschluss für heute

 $\ldots$  $\lambda$ -artige Funktionsnotation in Haskell

...am Beispiel der Fakultätsfunktion:

fac  $::$  Int  $\rightarrow$  Int  $\mathsf{fac} = \mathsf{cn} \to (\mathsf{if} \; \mathsf{n} == 0 \; \mathsf{then} \; 1 \; \mathsf{else} \; (\mathsf{n} \, * \; \mathsf{fac} \; (\mathsf{n} \, - \, 1)))$ 

Mithin in Haskell: " $\backslash$ " statt " $\lambda$ " und "- $>$ " statt "."

Anekdote (vgl. P. Pepper [4]):  $(n.\stackrel{\textstyle\frown}{n+1})\;\rightsquigarrow\;(\land n.n+1)\;\rightsquigarrow\;(\lambda n.n+1)\;\rightsquigarrow\;\backslash n\text{-} \!\!> n+1$ 

### Vorschau auf die noch kommenden Aufgabenblätter...

Ausgabe des neunten und...

• letzten Aufgabenblatts: Mi, den 05.12.2007 ...Abgabetermine: Do, den 13.12.2007, und Do, den 10.01.2008, jeweils 15:00 Uhr (Abgabetermine verlängert!)

#### Vorschau auf den abschließenden Vorlesungstermin...

• Di, 11.12.2007, Vorlesung von 13:00 Uhr bis 14:30 Uhr im Informatik-Hörsaal (letzte Vorlesung!)

(statt des ursprünglich angekündigten Donnerstagtermins am 13.12.2007)

### Einladung zum Kolloquiumsvortrag

Die Complang-Gruppe lädt ein zu folgendem Vortrag...

#### Automatic Verification of Combined Specifications

Prof. Dr. Ernst-Rüdiger Olderog Carl v. Ossietzky Universität Oldenburg, Deutschland

ZEIT: Freitag, 13. Dezember 2007, 14:00 Uhr c.t. ORT: TU Wien, Elektrotechnik, EI 5 Hochenegg-Hörsaal, Gußhausstr. 25-29 (Altbau), 2. Stock MEHR INFO: http://www.complang.tuwien.ac.at/talks/Olderog2007-12-13

Alle Interessenten sind herzlich willkommen!